2020/04/08 12:04 1/1

## **New Scripts**

Many scripts from TDD work in MFP, but some of them have been removed (e.g. SetInventoryDisabled).

However, MFP has a set of its own new scripts:

## **Player**

```
void SetLanternFlickerActive(bool abActive);
```

Enables the lantern flicker effect.

abActive - set to true to enable the effect

```
void SetPlayerInfection(float afAmount);
void AddPlayerInfection(float afAmount);
float GetPlayerInfection();
```

Infection related scripts.

## **Screen effects**

```
void ShowScreenImage(string asImage, int alPosX, int alPosY, float
afUnknown, bool abUnknown2, float afTime, float afFadeIn, float afFadeOut);
```

Displays an image on the screen. Originally used to show the MFP logo in-game.

```
asImage - the image to display. E.g. startup_aamfp_logo.jpg alPosX - horizontal position of the image. 0 is right screen border, smaller values are left. alPosY - vertical position of the image. 0 is bottom, smaller values are up. afUnknown - Unless set to below 0, the image won't appear. Might have more functionality to it. abUnknown2 - setting this to true makes the image not appear. Might have more functionality to it. afTime - image display time. afFadeIn - fade in time. Is added to the base time.
```

afFadeOut - fade out time. Is added to the base time.

## From:

https://wiki.frictionalgames.com/ - Frictional Game Wiki

Permanent link:

https://wiki.frictionalgames.com/hpl2/machine\_for\_pigs/new\_scripts?rev=1582021427

Last update: 2020/02/18 10:23

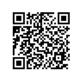